**LANCOM** Systems

# Information regarding

# **VRX VDSL modem firmware 5.5**

Copyright (c) 2002-2014 LANCOM Systems GmbH, Wuerselen (Germany)

LANCOM Systems GmbH does not take any guarantee and liability for software not developed, manufactured or distributed by LANCOM Systems GmbH, especially not for shareware and other extraneous software.

LANCOM Systems GmbH Adenauerstrasse 20 / B2 52146 Wuerselen Germany

Internet: http://www.lancom.eu 01.10.2014, MPlum

## **Table of Contents**

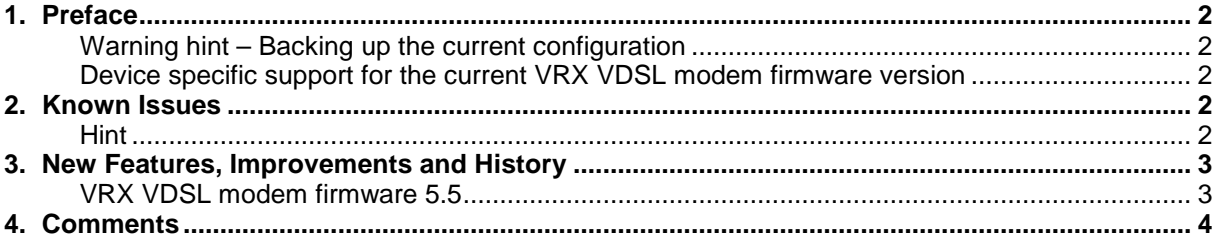

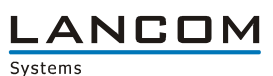

#### **1. Preface**

In the context of the hardware given by the products the at a time latest DSL-Modem firmware is available for all LANCOM products with appropriate DSL-Modem module and is available free of charge for download from LANCOM Systems.

This document describes the innovations within the VRX VDSL modem firmware 5.5

#### **Warning hint – Backing up the current configuration**

Before upgrading your device to a new DSL-Modem firmware version it is essential to backup the configuration of your router. Due to extensive features it is not possible to downgrade to a previous firmware without using the backup configuration.

Device specific support for the current VRX VDSL modem firmware version

The update applies to the following LANCOM routers of the 1781 series with VRX VDSL modem:

- LANCOM 1781VA
- LANCOM 1781VAW
- LANCOM 1781VA-4G

### **2. Known Issues**

Latest support notes and known issues regarding the current VRX VDSL modem firmware version can be found in the download area of our website http://www.lancom-systems.eu/Common-Support-Hints.64.0.html

#### **Hint**

In current LANconfig versions up to version 9.02.0010-RU2 it is not possible to update the VRX VDSL modem firmware with LANconfig to the corresponding VDSL Routers. Alternatively, please use the opportunity to install the firmware via the WEBconfig or via the CLI interface of the serial interface. In future versions of LANconfig, there will be the possibility of updating the VDSL modem firmware directly.

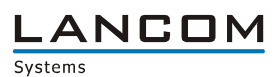

# **3. New Features, Improvements and History**

# **VRX VDSL modem firmware 5.5**

### **Bugfixes / Improvements**

**NORX VDSL modem firmware version 5.5 without vectoring support for ISDN and over POTS** 

**LANCOM** Systems

#### **4. Comments**

If you want to upgrade your device to a new version, please install the latest LCMS version first. **Before running the firmware-upload you should save the router configuration to a file**. After that you can use LANconfig to load the latest LCOS-version into the device.

In principle, we suggest upgrading the firmware of your device only if you are in need of the latest features.

Please note that different firmware files might be available for your device. Further information can be found in the file README.PDF in the download area of our homepage.